更に上のクオリティ 更に上のサービス!

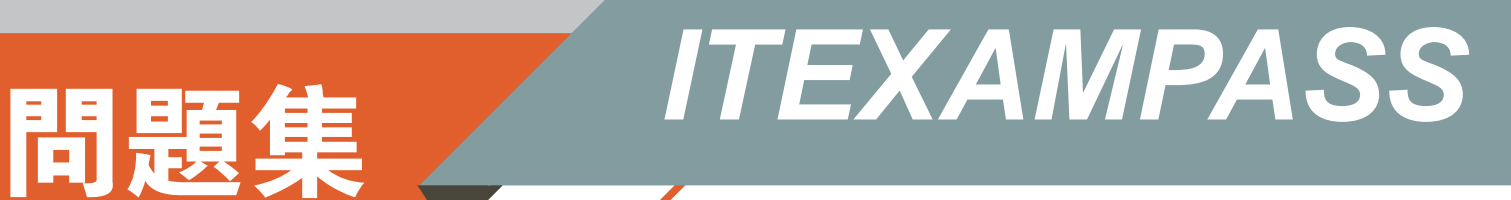

## *https://www.itexampass.jp*

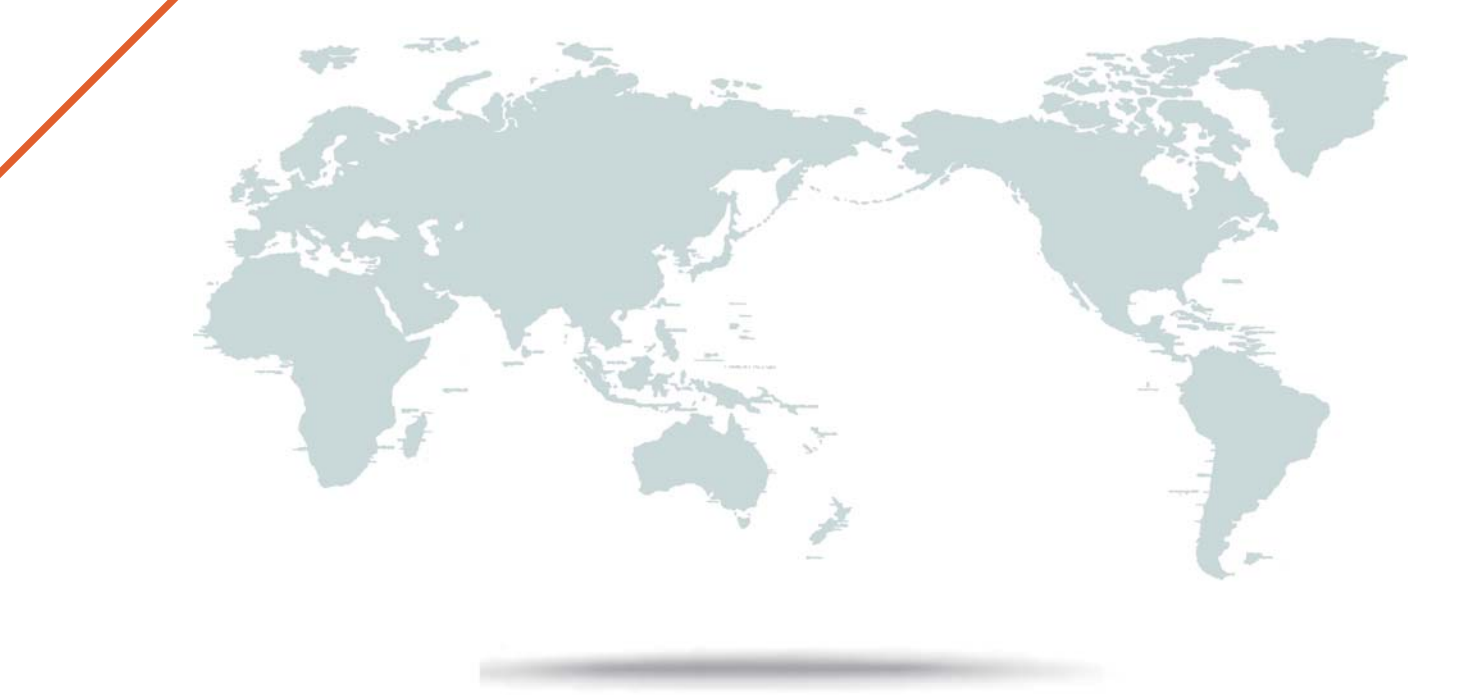

1年で無料進級することに提供する

## **Exam** : **1Z0-900**

# **Title** : Java EE 7 Application Developer

# **Version** : DEMO

1.You need to develop a chat application, which allows the display of emoticons and images together with text messages.

How should you configure a WebSocket endpoints to receive both text and binary messages?

A. Create two @onMessagemethods in the same endpoint with appropriate parameter types.

B. Define the @onMessage methods in your endpoint with Object as parameter and check the actual type in your code.

C. You can achieve this only by creating separate WebSocket endpoints for each message type.

D. Create two @onMessagemethods, each with appropriate decoder attribute in the same endpoint.

#### **Answer:** D

#### **Explanation:**

Reference: https://abhirockzz.gitbooks.io/java-websocket-api-handbook/content/Receiving% 20Messages.html

2.Which two capabilities are provided by the Java Authentication and Authorization Services (JAAS) API? (Choose two.)

- A. protecting data from unauthorized viewing by using encryption
- B. verifying that a user is allowed to perform an action
- C. ensuring that data is not modified in transit
- D. verifying identity claims from users

#### **Answer:** BC

#### **Explanation:**

Reference: https://docs.oracle.com/javase/8/docs/technotes/guides/security/jaas/JAASRefGuide.html

3.Which interface should you implement if you want to be alerted to the lifecycle events surrounding your task being executed by a ManagedExecutorService?

A. the RunnableInterface

- B. the ManagedExecutorTaskinterface
- C. the TaskEventListenerinterface
- D. the ManagedTaskListenerinterface

#### **Answer:** D

#### **Explanation:**

Reference:

https://github.com/javaee/concurrency-ee-spec/blob/master/api/src/main/java/javax/enterprise/ concurrent/ManagedExecutorService.java

4.Given the code fragment: Which URL triggers the invocation of the getEmployee() method?

```
@Path ("Employees")
public class EmployeesResource (
  @Inject privace EmployeeManager em;
  @Get
 @Path("{id:[A-Z][0-9]+}")
 public Employee getEmployee(@PathParam("id") String id) {
       return em.findEmployee(id);
 \lambda}
```
- A. <br />base url>/Employees/89724
- B. <br />base url>/Employees/J6349
- C. < base url>/Employees/id:a7280
- D. <br/>base url>/Employees/id/J6349

**Answer:** B

- 5.What is true about Message-Driven Beans (MDBs)?
- A. MDBs can participate in transactions.
- B. MDBs are invoked synchronously.
- C. Each MDBs can process messages only from a single client.
- D. MDBs retain data caches between client calls.

## **Answer:** A

## **Explanation:**

Reference: https://docs.oracle.com/javaee/7/tutorial/ejb-intro003.htm